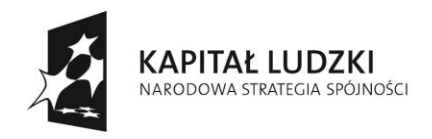

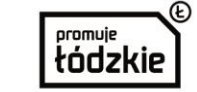

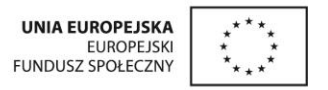

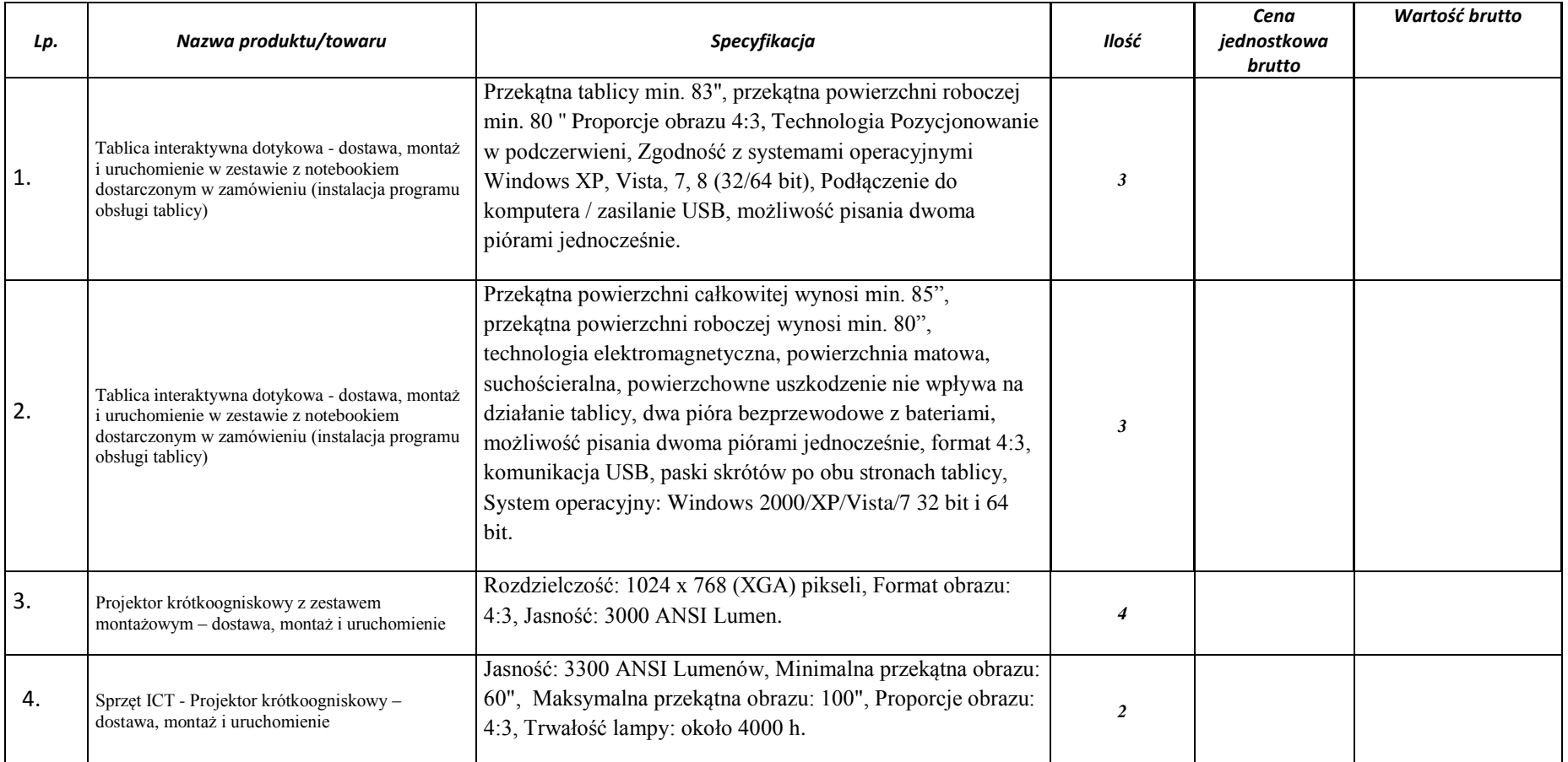

Projekt: "Radosne maluchy – doposażenie oddziałów przedszkolnych na terenie gminy Sulejów" współfinansowany ze środków Unii Europejskiej w ramach Europejskiego Funduszu Społecznego.

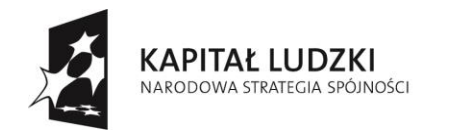

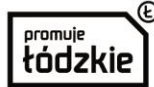

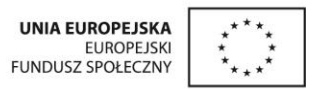

| 5. | Statyw mobilny - dostawa i montaż            | Płynna, ręczna regulacja wysokości położenia tablicy (w<br>zakresie 40 cm) Zintegrowany z uchwytem do projektora.<br>Wytrzymałość do 60 kg (tablica + projektor) Zakres regulacji<br>długości ramienia wynosi od 75 cm do 145 cm Statyw musi<br>być przejezdny przez drzwi po maksymalnym obniżeniu<br>tablicy i złożeniu ramienia z projektorem.                                                                                                    | $\overline{2}$ |  |
|----|----------------------------------------------|----------------------------------------------------------------------------------------------------|----------------|--|
| 6. | Przenośne nagłośnienie CD - dostawa i montaż | Dekoduje: AC-3, DTS, PCM, MPEG Kompatybilny z:<br>DVD, CD, CD-R, MP3, WMA Czytnik kart: SD, MMC,<br>gniazdo USB Maksymalna moc wyjściowa:70W(RMS)/<br>4ohm THD: <0,1% Pasmo przenoszenia: 50Hz - 20kHz +/-<br>3dB Źródła sygnału wejściowego: bezprzewodowe, DVD/<br>mikrofon przewodowy, źródła zewnętrzne Głośnik: basowy<br>8 cali, tweeter 1 cal Zasilanie: 240V 50Hz, dwa akumulatory<br>12V, 5AH, inteligentna ładowarka, automatyczne<br>przełączanie źródła zasilania Działanie na bateriach: do 10<br>godzin audio, do 5 godzin odtwarzanie DVD Odbiornik<br>bezprzewodowy: 700 - 800MHz UHF. | $\mathbf{3}$   |  |
| 7. | Telewizor 42 cale - dostawa i montaż         | Standard Full HD, rozdzielczość 1920x1080 pikseli,<br>Technologia Wi-Fi, Wbudowane wejście USB, Zintegrowany<br>tuner naziemnej telewizji cyfrowej DVB-T (MPEG-<br>4), wejście HDMI.                                                                                                    | $\mathbf{3}$   |  |
| 8. | Głośniki to tablicy interaktywnej - dostawa  | Moc: $2 \times 20$ W. Wymiary (1 kol.) [cm]: $50 \times 10 \times 10$<br>Tworzywo ABS.                                                                                                    | $\overline{2}$ |  |
| 9. | Odtwarzacz DVD - dostawa                     | Standardy odtwarzania obrazu: DVD Video, DVD+R/RW,<br>DVD-R/RW, XviD, MPEG-4, VCD, SVCDStandardy<br>odtwarzania dźwięku: CD Audio, CD-R/RW, MP3, AAC,<br>Dolby Digital, DTSStandardy odtwarzania zdjęć: HD-JPEG,<br>JPEG. Funkcje dodatkowe pamięć ustawień dla 6 płyt, USB.                                                                                                    | 8              |  |

Projekt: "Radosne maluchy – doposażenie oddziałów przedszkolnych na terenie gminy Sulejów" współfinansowany ze środków Unii Europejskiej w ramach Europejskiego Funduszu Społecznego.

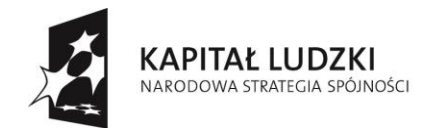

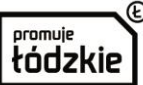

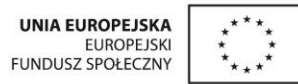

|     |                                                           | Procesor czterordzeniowy klasy x86 o wydajności<br>pozwalającej na osiągnięcie wartości - Mobilemark 2012<br>Rating – minimum 120 punktów na stronie<br>http://bapco.com/results#MobileMark-2012. Przekątna<br>ekranu 15,6 cala, Pamięć RAM 4GB, Dysk Twardy HDD                                                                                                    |   |  |
|-----|-----------------------------------------------------------|----------------------------------------------------------------------------------------------------|---|--|
| 10. | Laptop z systemem operacyjnym – dostawa i<br>uruchomienie | Pojemność dysku twardego 500 GB, Karta Graficzna<br>zintegroewana, musi osiągać w teście PassMark Performance<br>Test co najmniej wynik 800 punktów w G3D Rating, wynik<br>dostępny na stronie:<br>http://www.videocardbenchmark.net/gpu_list.php.<br>Zainstalowany System operacyjny klasy PC musi spełniać<br>następujące wymagania, poprzez wbudowane mechanizmy,<br>bez użycia dodatkowych aplikacji: Możliwość dokonywania<br>aktualizacji i poprawek systemu przez Internet z możliwością<br>wyboru instalowanych poprawek. Możliwość dokonywania<br>uaktualnień sterowników urządzeń przez Internet. Darmowe<br>aktualizacje w ramach wersji systemu operacyjnego przez<br>Internet (niezbędne aktualizacje, poprawki, biuletyny<br>bezpieczeństwa muszą być dostarczane bez dodatkowych<br>opłat) – wymagane podanie nazwy strony serwera WWW.<br>Internetowa aktualizacja zapewniona w języku polskim.<br>Wbudowana zapora internetowa (firewall) dla ochrony<br>połączeń internetowych; zintegrowana z systemem konsola<br>do zarządzania ustawieniami zapory i regułami IP v4 i v6.<br>Zlokalizowane w języku polskim, co najmniej następujące<br>elementy: menu, odtwarzacz multimediów, pomoc,<br>komunikaty systemowe. Wsparcie dla większości<br>powszechnie używanych urządzeń peryferyjnych (drukarek, | 3 |  |
|     |                                                           | urządzeń sieciowych, standardów USB, Plug & Play, Wi-Fi).<br>Funkcjonalność automatycznej zmiany domyślnej drukarki w<br>zależności od sieci, do której podłączony jest komputer.<br>Interfejs użytkownika działający w trybie graficznym z                                                                                                    |   |  |

Projekt: "Radosne maluchy – doposażenie oddziałów przedszkolnych na terenie gminy Sulejów" współfinansowany ze środków Unii Europejskiej w ramach Europejskiego Funduszu Społecznego.

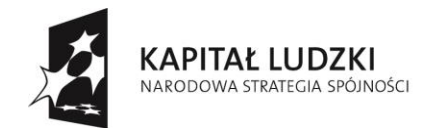

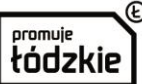

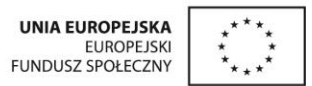

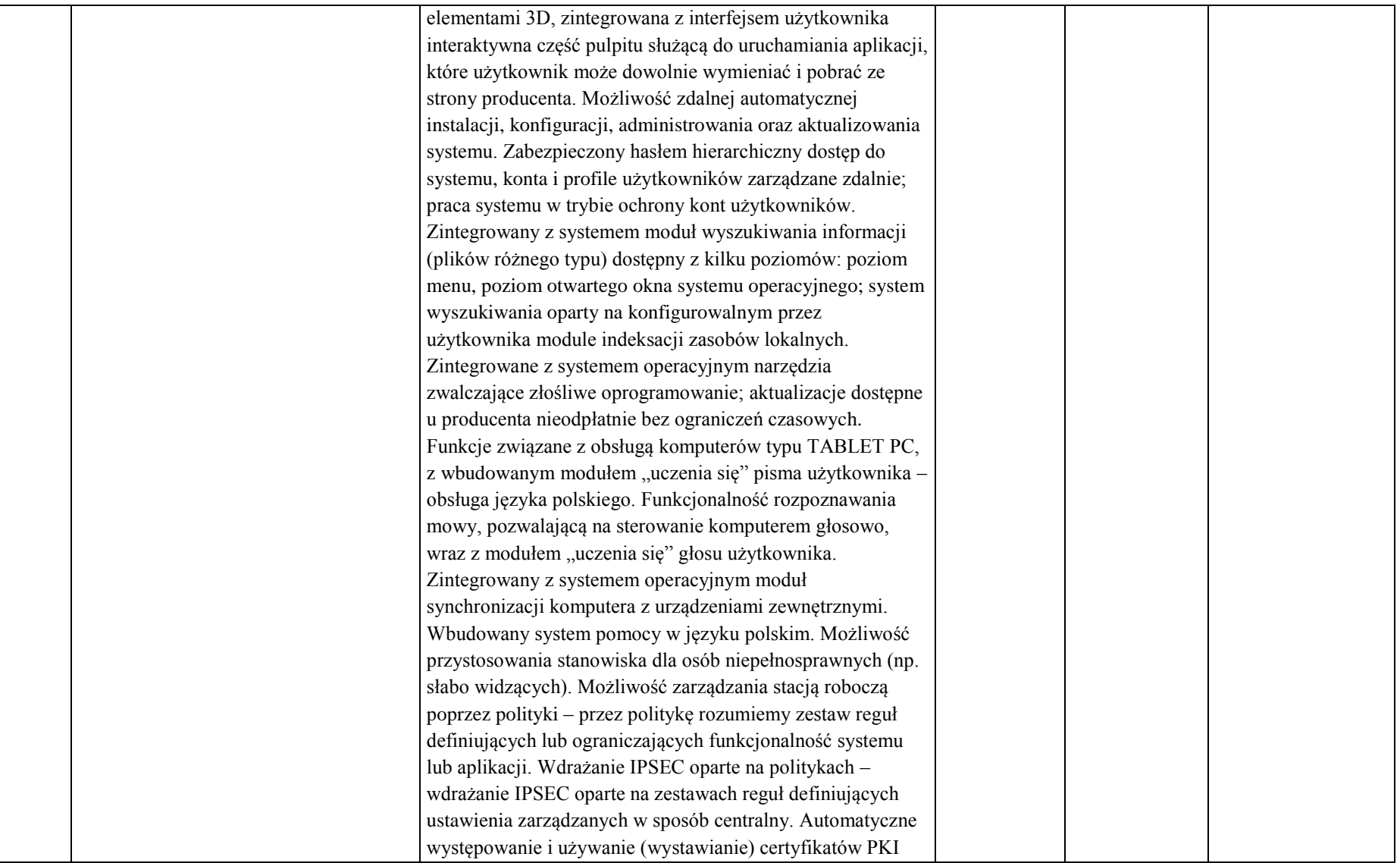

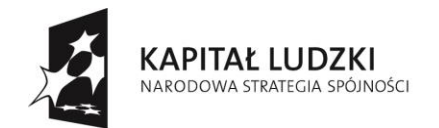

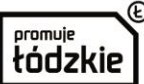

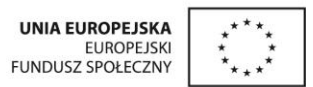

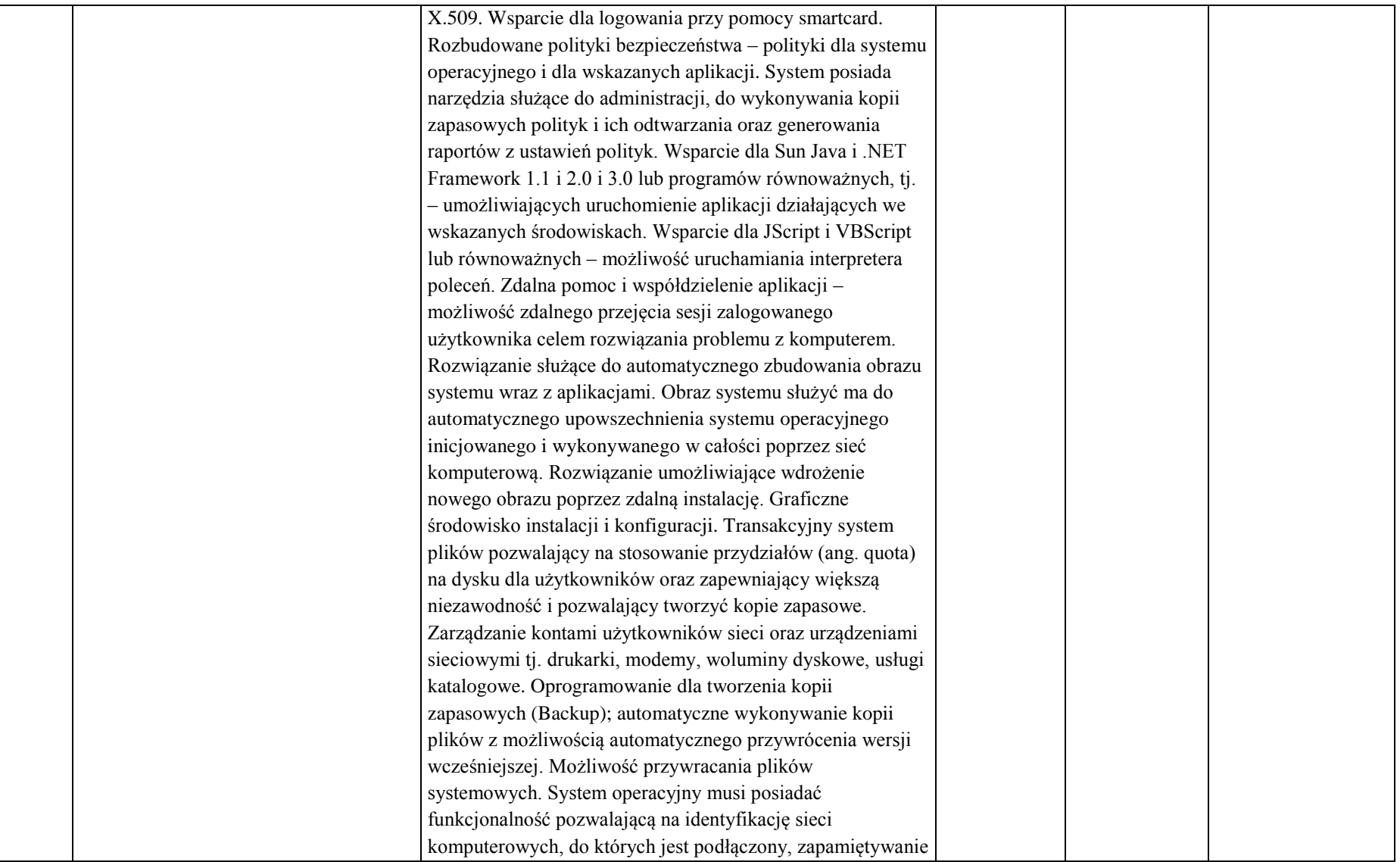

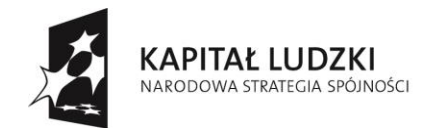

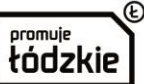

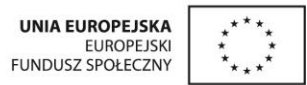

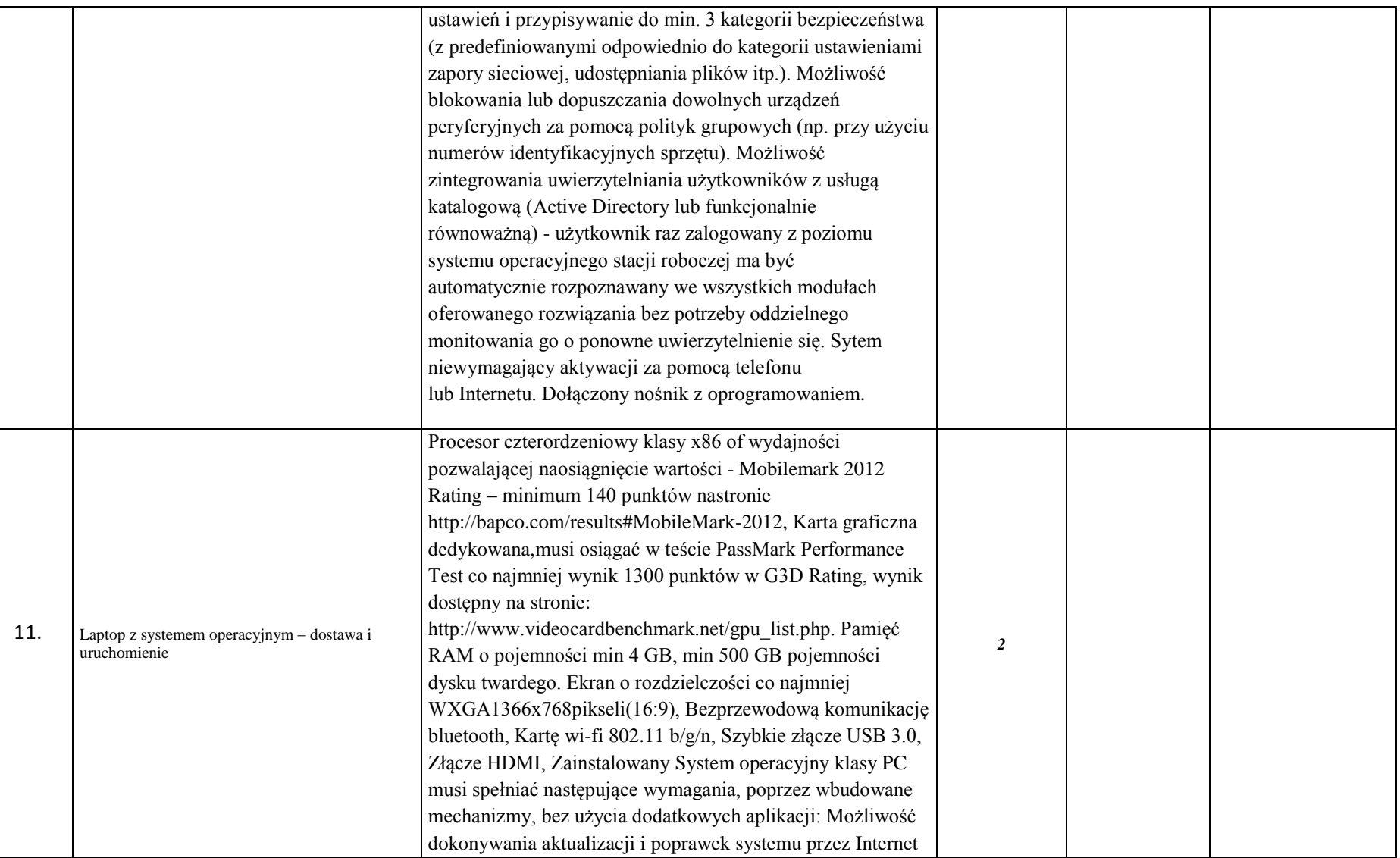

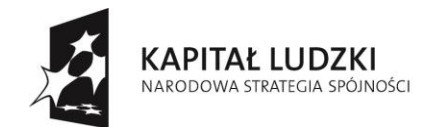

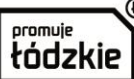

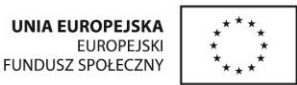

z możliwością wyboru instalowanych poprawek. Możliwość dokonywania uaktualnień sterowników urządzeń przez Internet. Darmowe aktualizacje w ramach wersji systemu operacyjnego przez Internet (niezbędne aktualizacje, poprawki, biuletyny bezpieczeństwa muszą być dostarczane bez dodatkowych opłat) – wymagane podanie nazwy strony serwera WWW. Internetowa aktualizacja zapewniona w języku polskim. Wbudowana zapora internetowa (firewall) dla ochrony połączeń internetowych; zintegrowana z systemem konsola do zarządzania ustawieniami zapory i regułami IP v4 i v6. Zlokalizowane w języku polskim, co najmniej następujące elementy: menu, odtwarzacz multimediów, pomoc, komunikaty systemowe. Wsparcie dla większości powszechnie używanych urządzeń peryferyjnych (drukarek, urządzeń sieciowych, standardów USB, Plug &Play, Wi-Fi). Funkcjonalność automatycznej zmiany domyślnej drukarki w zależności odsieci, do której podłączony jest komputer. Interfejs użytkownika działający w trybie graficznym z elementami 3D, zintegrowana z interfejsem użytkownika interaktywna część pulpitu służącą do uruchamiania aplikacji, które użytkownik może dowolnie wymieniać i pobrać ze strony producenta. Możliwość zdalnej automatycznej instalacji, konfiguracji, administrowania oraz aktualizowania systemu. Zabezpieczony hasłem hierarchiczny dostęp do systemu, konta i profile użytkowników zarządzane zdalnie; praca systemu w trybie ochrony kontużytkowników. Zintegrowany z systemem moduł wyszukiwania informacji (plików różnego typu) dostępny z kilku poziomów: poziom menu, poziom otwartego oknasystemu operacyjnego; system wyszukiwania oparty na konfigurowalnymprzez użytkownika module indeksacji zasobów lokalnych. Zintegrowanez systemem

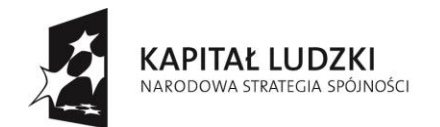

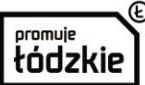

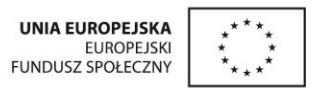

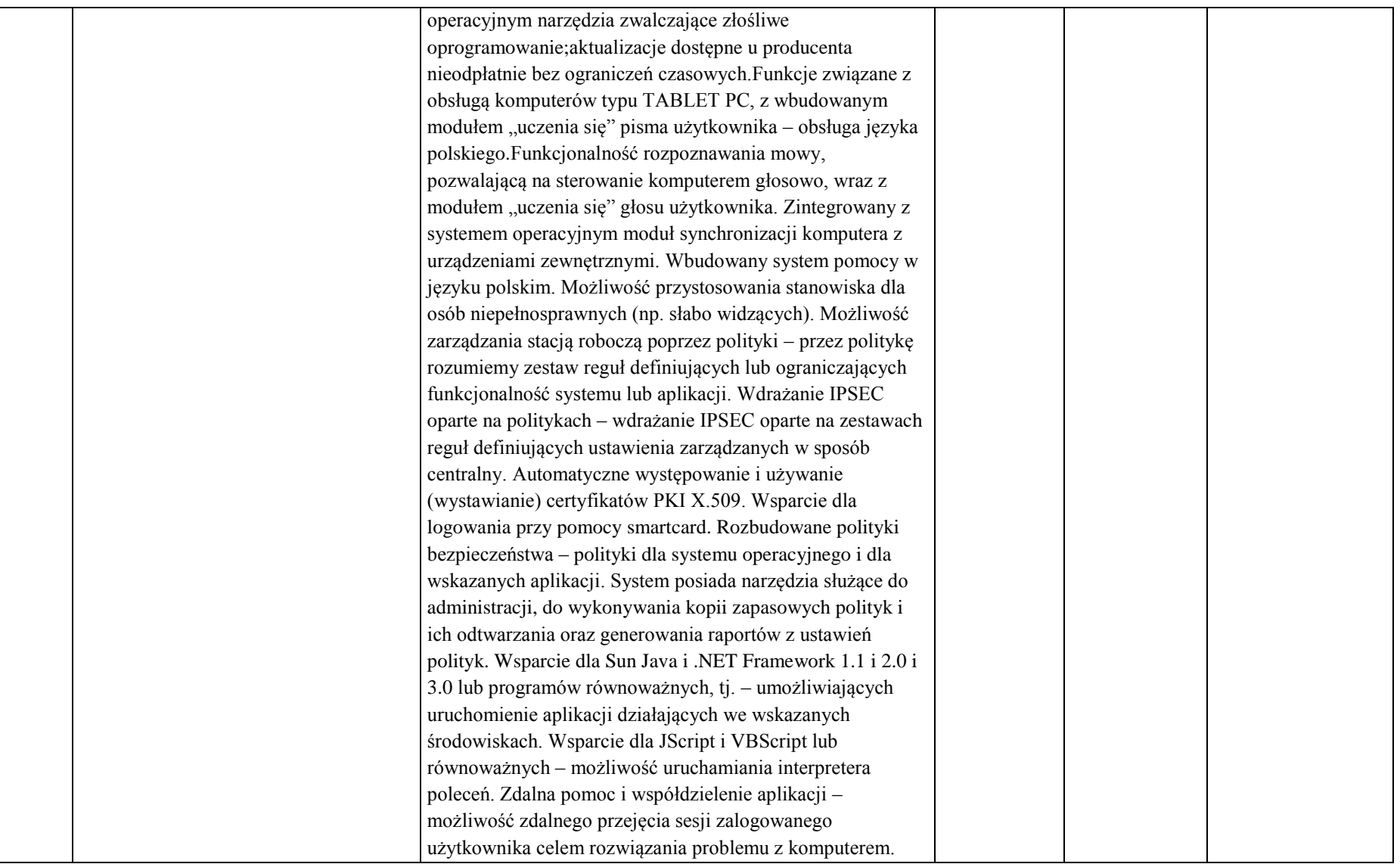

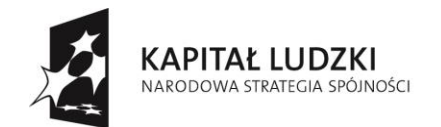

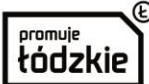

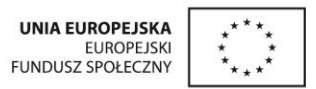

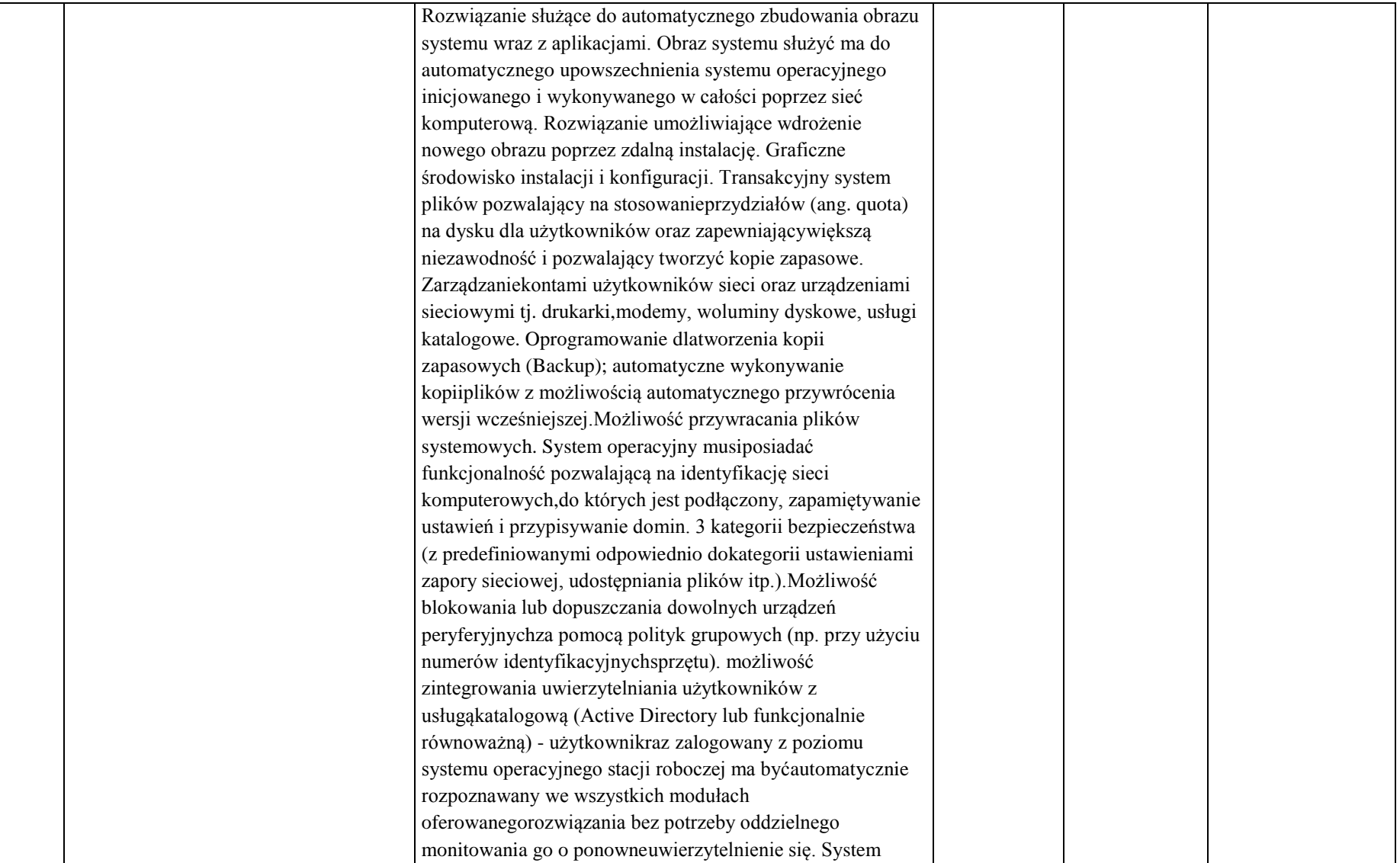

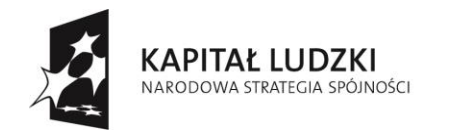

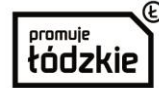

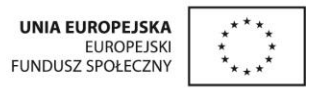

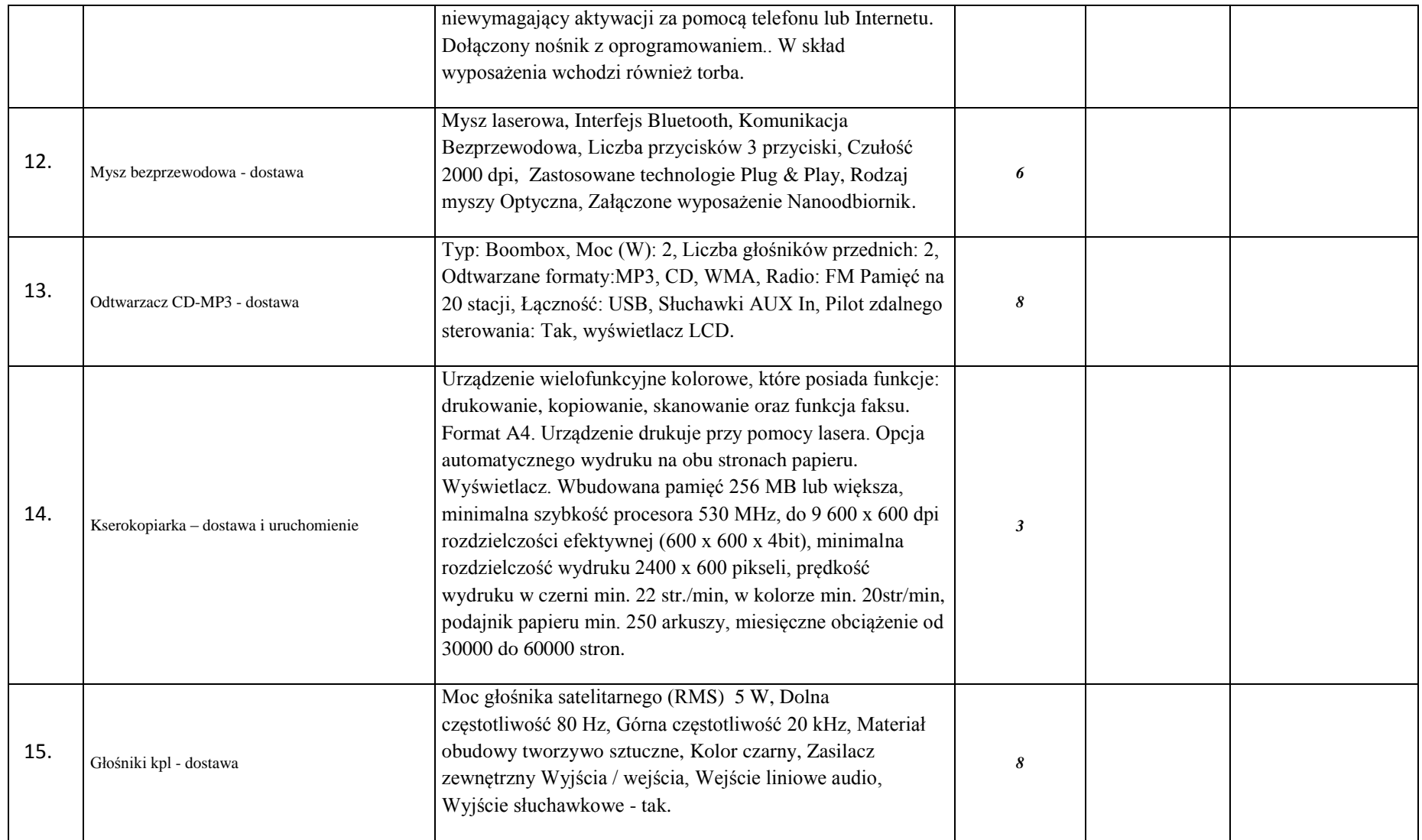

Projekt: "Radosne maluchy – doposażenie oddziałów przedszkolnych na terenie gminy Sulejów" współfinansowany ze środków Unii Europejskiej w ramach Europejskiego Funduszu Społecznego.

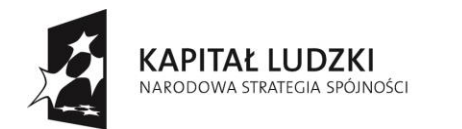

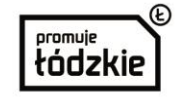

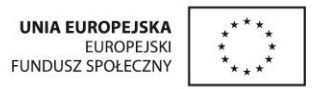

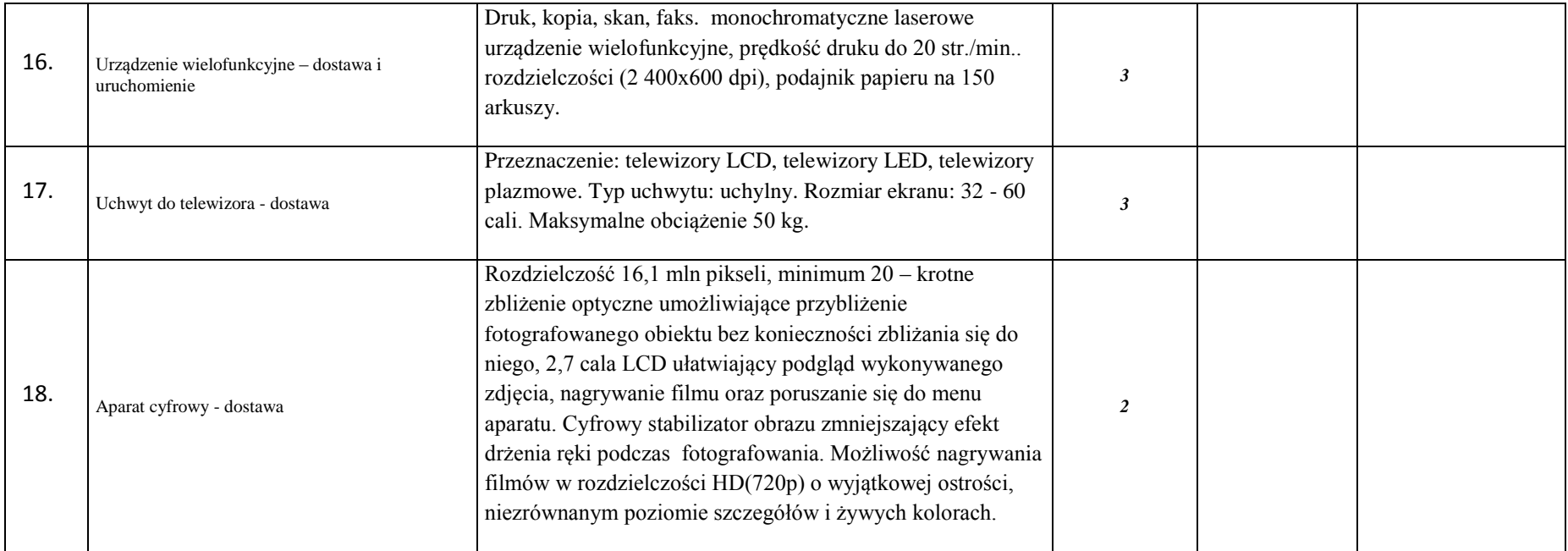

Projekt: "Radosne maluchy – doposażenie oddziałów przedszkolnych na terenie gminy Sulejów" współfinansowany ze środków Unii Europejskiej w ramach Europejskiego Funduszu Społecznego.

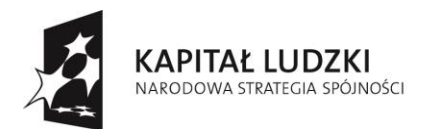

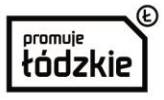

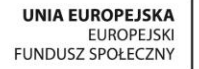

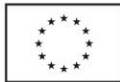

*Załącznik nr 2 do zapytania ofertowego*

## **OFERTA WYKONAWCY**

**Gmina Sulejów ul. Konecka 42 97-330 Sulejów**

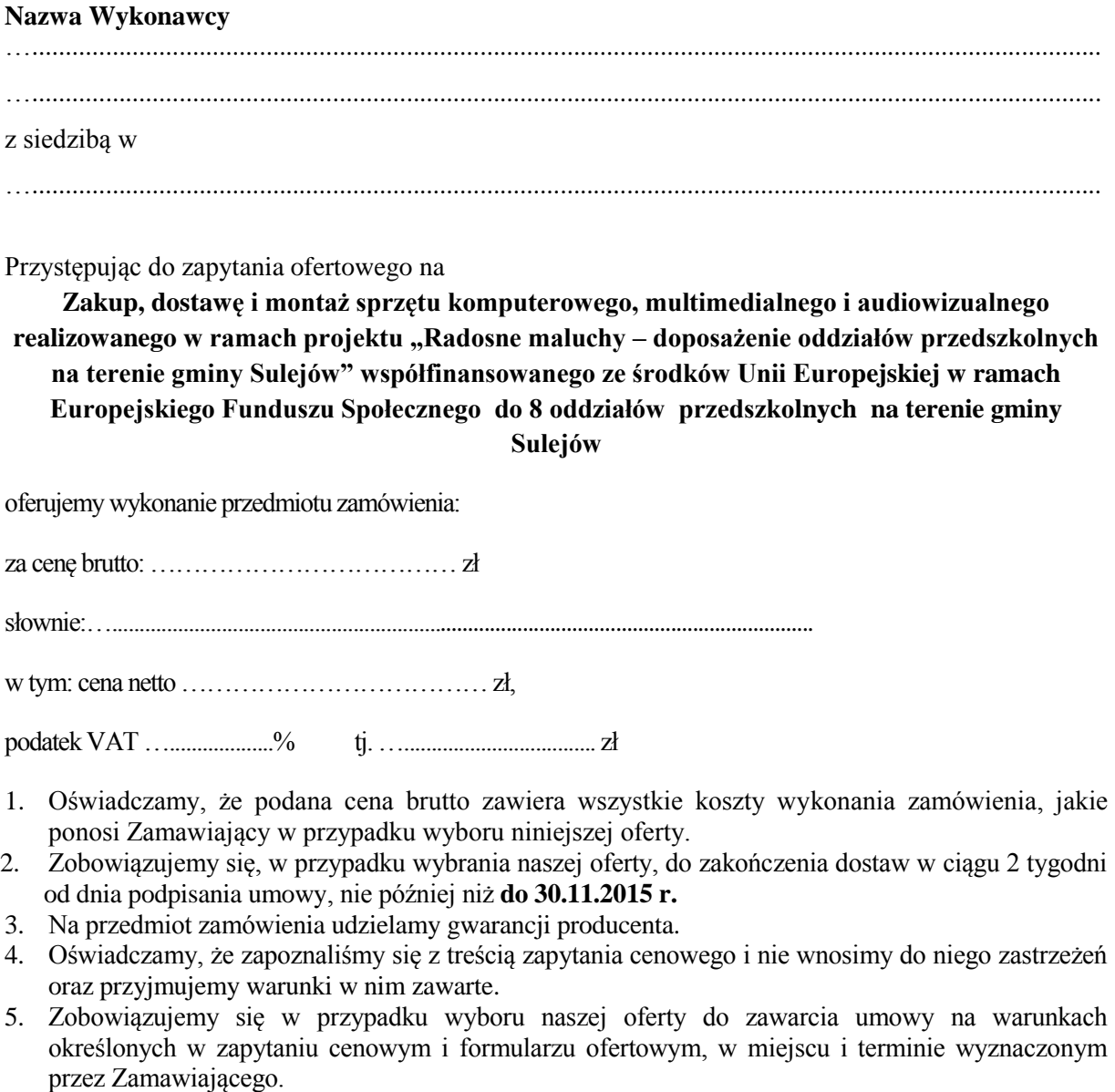

6. Akceptujemy warunki płatności:

Przelew na rachunek bankowy dostawcy wskazany w fakturze w terminie do 14 dni od daty otrzymania prawidłowo wystawionej faktury.

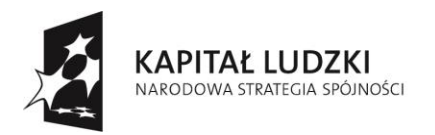

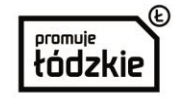

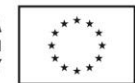

- 7. W cenach wskazanych w niniejszej ofercie zostały uwzględnione wszystkie koszty związane z wykonaniem przedmiotu zamówienia, w tym koszty dostawy.
- 8. Oświadczamy, że wycena przedmiotu zamówienia uwzględnia wszystkie uwarunkowania oraz czynniki związane z realizacją zamówienia i obejmuje cały zakres rzeczowy zamówienia – jest kompletna.
- 9. Korespondencję w sprawie przedmiotowego zamówienia proszę kierować do: osoba do kontaktu

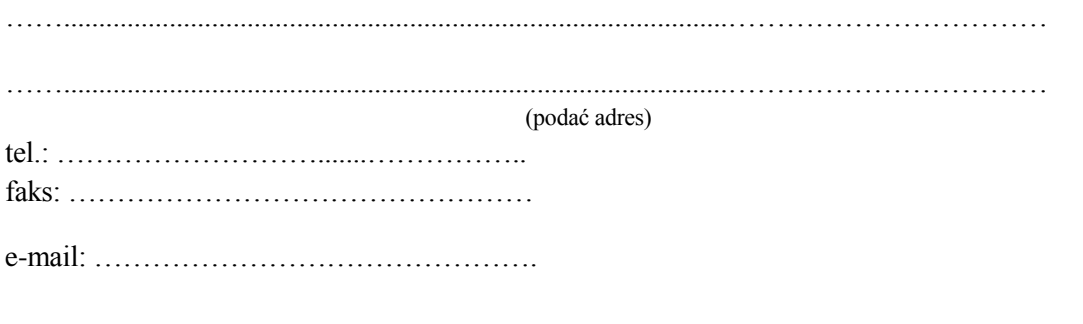

……………………………….

(miejscowość, data)

…………………………………………….

(podpis osoby uprawnionej do reprezentacji Wykonawcy)

…………………………………………

pieczątka wykonawcy

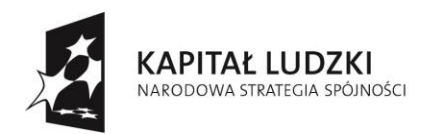

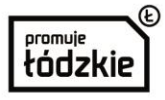

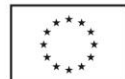

*Załącznik nr 3 do zapytania ofertowego*

## **Oświadczenie oferenta**

Jako potencjalny wykonawca zamówienia oświadczam, że nie jestem powiązany osobo oraz kapitałowo z Gminą Sulejów /zw. dalej Beneficjentem/ lub osobami upoważnionymi do zaciągania zobowiązań w imieniu Beneficjenta lub osobami wykonującymi w imieniu Beneficjenta czynności związane z przygotowaniem i przeprowadzeniem procedury wyboru wykonawcy.

Oświadczam iż:

- nie uczestniczę w spółce jako wspólnik spółki cywilnej lub spółki osobowej z Beneficjentem - nie posiadam co najmniej 10% udziałów lub akcji w spółce z Beneficjentem,

- nie pełnię funkcji członka organu nadzorczego lub zarządzającego, prokurenta,

pełnomocnika wspólnie z Beneficjentem.

- nie pozostaję w związku małżeńskim, w stosunku pokrewieństwa lub powinowactwa w linii prostej, pokrewieństwa lub powinowactwa w linii bocznej do drugiego stopnia lub w stosunku przysposobienia, opieki lub kurateli z Beneficjentem.

………………………………………………………………

(podpis oferenta)